#### МУНИЦИПАЛЬНОЕ БЮДЖЕТНОЕ ОБЩЕОБРАЗОВАТЕЛЬНОЕ УЧРЕЖДЕНИЕ СРЕДНЯЯ ОБЩЕОБРАЗОВАТЕЛЬНАЯ ШКОЛА «ГОРКИ-Х»

143032, Московская область, Одинцовский район, поселок Горки-10, д. 15 Б ИНН 5032036104, КПП 503201001, ОГРН 1035006471500 Тел/факс: 495-634 25 08/495-634 25 06

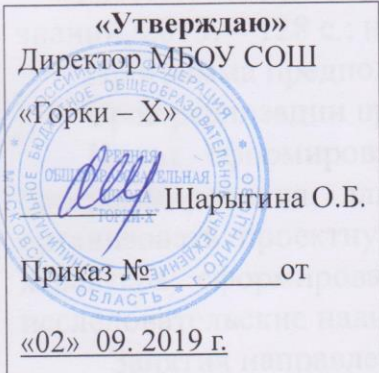

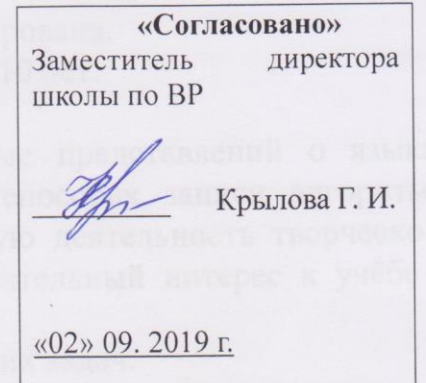

# РАБОЧАЯ ПРОГРАММА

Школьного научного клуба

# «Юный программист»

#### Возраст  $-7-10$  лет

*<u>REGISTER CONSTRUCTION</u>* 

Количество часов в неделю - 1 час Справцева Наталья Анатольевна Ф. И. О. педагога-

2019 - 2020 учебный год

Горки - 10

Программа дополнительного образования детей научно-технической направленности школьный научный клуб «Юный программист» составлена на основе авторской программы «Творческие задания в среде программирования Скретч», которая входит в сборник «Информатика. Математика. Программы внеурочной деятельности для начальной школы: 1 – 4 классы» / М.С. Цветкова, О.Б.Богомолова. – М.: БИНОМ. Лаборатория знаний, 2013. – 128 с.: ил. Программа модифицирована.

Программа предполагает обучение детей 7-10 лет.

Срок реализации программы 4 года.

**Цель:** сформировать у учащихся базовые представлений о языках программирования, алгоритме, исполнителе, способах записи алгоритма; организовать проектную научно-познавательную деятельность творческого характера; сформировать у школьника познавательный интерес к учёбе и исследовательские навыки.

Занятия направлены на решение следующих задач.

#### **Задачи программы**:

#### **Обучающие:**

- овладеть навыками составления алгоритмов;
- овладеть понятиями «объект», «событие», «управление», «обработка событий»;
- изучить функциональность работы основных алгоритмических конструкций;
- сформировать представление о профессии «программист»;
- сформировать навыки разработки, тестирования и отладки несложных программ;
- познакомить с понятием проекта и алгоритмом его разработки;
- сформировать навыки разработки проектов: интерактивных историй, квестов, интерактивных игр, обучающих программ, мультфильмов, моделей и интерактивных презентаций.

#### **Развивающие:**

- способствовать развитию критического, системного, алгоритмического и творческого мышления;
- развивать внимание, память, наблюдательность; познавательный интерес;
- развивать умение работать с компьютерными программами и дополнительными источниками информации;
- развивать навыки планирования проекта, умение работать в группе.

#### **Воспитательные:**

- $\checkmark$  формировать положительное отношение к информатике и ИКТ;
- развивать самостоятельность и формировать умение работать в паре, малой группе, коллективе;
- формировать умение демонстрировать результаты своей работы.

Мы живем в век информатизации общества. Информационные технологии проникают в нашу жизнь с разных сторон. Одно из самых удивительных и увлекательных занятий настоящего времени программирование.

Обучение основам программирования ШКОЛЬНИКОВ лолжно осуществляться на специальном языке программирования, который будет понятен детям, будет легок для освоения и соответствовать современным направлениям в программировании.

 $\mathbf{B}$ ланном kvpce предполагается вести изучение программирования в игровой, увлекательной форме.

Scratch - это объектно-ориентированная среда, в которой блоки программ собираются из разноцветных кирпичиков.

Scratch - это мультимелийная система. Большая часть операторов языка направлена на работу  $\mathbf{c}$ графикой  $\overline{M}$ 3BVKOM, создание анимационных и видеоэффектов. Манипуляции с медиаинформацией главная цель создания Scratch.

# Основные особенности Scratch

**Блочное программирование**. Для создание программ в Scratch, вы просто совмещаете графические блоки вместе в стеках. Блоки сделаны так, чтобы их можно было собрать только в синтаксически верных конструкциях, что исключает ошибки. Различные типы данных имеют разные формы, подчеркивая несовместимость. Вы можете сделать изменения в стеках, даже когда программа запущена, что позволяет больше экспериментировать с новыми идеями снова и снова.

**Манипуляции данными.** Со Scratch вы можете создать программы, которые управляют и смешивают графику, анимацию, музыку и звуки. Scratch расширяет возможности управления визуальными данными, которые ПОПУЛЯРНЫ  $\overline{B}$ сеголняшней культуре например. лобавляя  $\overline{\phantom{a}}$ программируемость, похожих на Photoshop фильтров.

Совместная работа и обмен. Сайт проекта Scratch предлагает вдохновение и аудиторию: вы можете посмотреть проекты других людей, использовать и изменить их картинки и скрипты, и добавить ваш собственный проект. Самое большое достижение — это общая среда и культура, созданная вокруг самого проекта.

Scratch предлагает низкий пол - легко начать; высокий потолок возможность создавать сложные проекты; и широкие стены - поддержка большого многообразия проектов. В работе над Scratch уделили особое внимание простоте, иногда даже в ущерб функциональности, но с целью большей доступности.

Когда учащиеся работают над проектом в Scratch, они имеют шанс выучить важные вычислительные кониепиии, такие как повторения, условия, переменные, типы данных, события и процессы. Scratch уже был использован для представления этих понятий детям различных возрастов, от элементарной школы до колледжа. Некоторые студенты перешли от традиционных, текстовых, языков программирования, после того, как им показали программирование в Scratch.

**Scratch** - это проект с открытым исходным кодом, но с «закрытой» командой разработчиков. Исходный код доступен в свободном доступе, но приложение разрабатывается маленькой командой ученых из MIT Media Lab.

Одной из главных концепций языка Scratch, является развитие собственных задумок с первой идеи до конечного программного продукта. Для этого в Scratch имеются все необходимые средства:

- стандартные для языков процедурного типа: следование, ветвление, циклы, переменные, типы данных (целые и вещественные числа, строки. логические. списки линамические массивы). псевдослучайные числа;

- объектно-ориентированные: объекты (их поля и методы), передача сообщений и обработка событий:

- интерактивные: обработка взаимодействия объектов между собой, с пользователем, а также событий вне компьютера (при помощи подключаемого сенсорного блока);

- параллельное выполнение: запуск методов объектов в параллельных потоках с возможностью координации и синхронизации;

- создание простого интерфейса пользователя.

#### Актуальность и новизна программы.

Актуальность программы состоит в том, что мультимедийная среда Scratch позволяет сформировать  $\mathbf{V}$ летей стойкий интерес  $\mathbf{K}$ программированию, отвечает всем современным требованиям объектноориентированного программирования.

Изучение языка значительно облегчает последующий переход к языков программирования. Преимуществом изучению других Scratch. среди подобных сред программирования, также является наличие

операционных систем: для Windows, Mac OS, версий для различных GNU/Linux. B настоящее время имеет смысл рассматривать программы  $\mathbf{c}$ открытым кодом, ЧTO позволяет сформировать  $V$ более широкое представление о возможностях работы с учащихся цифровой техникой.

Скретч — свободно распространяемая программа, скачать которую можно, к примеру, с сайта: http://info.scratch.mit. edu/Scratch 1.4 Download.

TOM, Аспект новизны заключается в что Scratch He просто и интерактивная язык программирования, a eure среда. где результаты действий визуализированы, что делает работу с программой понятной, интересной и увлекательной.

Особенность среды Scratch. позволяющая создавать  $\bf{B}$ анимацию и даже простейшие игры, делает мультфильмы. программе образовательную «Увлекательное программу программирование» практически значимой ДЛЯ современного школьника,  $T.K.$ лает практическое назначение алгоритмов и программ, возможность увидеть способствовать развитию интереса к профессиям, связанным что будет с программированием.

В зависимости от поставленных задач на занятиях используются различные методы обучения. Все задания расположены по возрастанию степени их сложности. Доступная детям практическая деятельность помогает избежать умственного переутомления.

#### Организация деятельности учащихся:

- формы организации деятельности обучающихся:
	- $\checkmark$  групповые,
	- √ индивидуальные;
- методы обучения
	- ◆ словесные методы (лекция, объяснение);
	- демонстративно-наглядные (демонстрация работы в программе, схем, скриптов, таблиц);
	- √ проектные методы (разработка проекта по спирали творчества, моделирование, планирование деятельности)
	- работа с Интернет сообществом (публикация проектов в Интернет - сообществе скретчеров).
	- $\checkmark$  объяснительно иллюстративные (метолы обучения, при использовании которых, дети воспринимают и усваивают готовую информацию);
	- √ частично-поисковые методы обучения (участие детей в
	- √ коллективном поиске, решение поставленной задачи совместно с педагогом). исследовательские методы обучения (овладение детьми методами научного познания, самостоятельной творческой работы).

Отличительные особенности. Данная программа обучения основана на преимуществах дополнительного образования и призвана дать необходимые знания и

умения в области изучения компьютерных технологий для школьников, а также выявить

способных, талантливых детей и развить их способности, дает большие возможности для творческого развития детей, предусматривая индивидуальный подход к ребенку.

Педагогическая целесообразность данной образовательной программы

состоит в том, что изучая программирование в среде Scratch, у обучающихся

формируется не только логическое мышление, но и навыки работы с мультимедиа;

создаются условия для активного, поискового учения,

предоставляются широкие

возможности для разнообразного моделирования.

Набор обучающихся – свободный, по желанию детей и их родителей. Режим организации занятий:

— общее количество часов в год — 34 часа;

— количество часов в неделю 1 час.

В результате обучения учащиеся будут уметь:

самостоятельно планировать пути достижения целей, осознанно выбирать наиболее эффективные способы решения учебных и познавательных задач;

соотносить свои действия с планируемыми результатами, осуществлять контроль своей деятельности в процессе достижения результата;

оценивать правильность выполнения учебной задачи, собственные возможности ее решения;

создавать, применять и преобразовывать знаки и символы, модели и схемы для решения учебных и познавательных задач;

владение основами самоконтроля, самооценки, принятия решений и осуществления осознанного выбора в учебной и познавательной деятельности;

умение организовывать учебное сотрудничество и совместную деятельность с учителем и сверстниками;

формирование и развитие компетентности в области использования информационно-коммуникационных технологий.

формирование ответственного отношения к учению;

 формирование коммуникативной компетентности в общении и сотрудничестве со сверстниками, детьми старшего и младшего возраста, взрослыми в процессе образовательной, творческой и других видов деятельности.

 на формирование *умений* формализации и структурирования информации, умения выбирать способ представления данных в соответствии с поставленной задачей с использованием соответствующих программных средств обработки данных;

 формирование навыков и умений безопасного и целесообразного поведения при работе с компьютерными программами и в Интернете, умения соблюдать нормы информационной этики и права.

# **Требования к уровню освоения материала.**

В результате школьник, участвующий в проектной научно-познавательной деятельности, будет:

*Знать:*

- отдельные способы планирования деятельности;
- составление плана предстоящего проекта в виде рисунка, схемы;
- составление плана предстоящего проекта в виде таблицы объектов, их свойств и взаимодействий;
- разбиение задачи на подзадачи;
- распределение ролей и задач в группе;

# *Уметь:*

- составить план проекта, включая: выбор темы; анализ предметной области; разбиение задачи на подзадачи; проанализировать результат и сделать выводы;
- найти и исправить ошибки;
- подготовить небольшой отчет о работе; публично выступить с докладом;
- наметить дальнейшие пути развития проекта;

# *Получат навыки:*

- работы в группе;
- ведения дискуссии;
- донесения своих мыслей до других.

# **Получат возможность**:

- постепенно учиться программированию;
- реализовать свои творческие порывы;
- участвовать в интерактивном процессе создания игр и анимирования разнообразных историй как индивидуально, так и вместе со своими сверстниками из разных стран;
- получать живой отклик от единомышленников; оценить свои творческие способности.

# **Содержание программы.**

# **1. Знакомство со средой Scratch.**

#### *Теоретические знания и умения:*

Знакомство со средой программирования Scratch. Интерфейс Scratch. Главное меню Scratch. Понятие алгоритма, способы записи алгоритма. Понятие спрайта и объекта. Коллекции спрайтов и фонов. Использование интернета для импорта объектов. Особенности графического редактора среды Scratch. *Практическая работа:*

Установка программы Scratch, составление алгоритмов. Изучение интерфейса среды. Создание и редактирование спрайтов и фонов для сцены, создание новых спрайтов и сцен. Поиск, импорт и редактирование спрайтов из интернета. Сохранение и открытие проектов.

# **2. Управление спрайтами.**

*Теоретические знания и умения:*

Команды и блоки. Программные единицы: процедуры и скрипты. Навигация а среде Scratch. Система координат. Оси координат. Команды управления. Градусная мера угла. Средства рисования группы перо. Знакомство с правильными геометрическими фигурами.

*Практическая работа:* 

Определение координат спрайта. Ориентация по координатам. Проект «Робот рисует», «Кругосветное путешествие Магелана».

# **3. Циклы.**

*Теоретические знания и умения:*

Понятие цикла. Команда **повторить**. Конструкция **всегда**. Управление курсором движения. Команда **повернуть в направлении.**

*Практическая работа:*

Рисование узоров и орнаментов. Проект «берегись автомобиля». Проект «Гонки по вертикали». Проект «Полет самолета».

#### **4. Создание анимационных проектов.**

*Теоретические знания и умения:* 

Анимация. Этапы создания проекта. Смена костюмов.

*Практическая работа:*

Проект «Осьминог». Проект «Девочка, прыгающая на скакалке». Проект «Бегущий человек». Создание мультипликационного сюжета «Кот и птичка».

# **5. Разветвляющиеся алгоритмы.**

*Теоретические знания и умения:*

Знакомства с командами ветвления. Понятие условия. Простые и составные условия. Сенсоры. Блок **если**. Выполнение скриптов с ветвлением. Вложенные команды ветвления.

*Практическая работа:*

Проект «Осторожно лужи». Проект «Управляемый робот».

Игры «Лабиринт», «Опасный лабиринт». Проект «Хождение по коридору». Проект «Слепой кот». Проект «Тренажер памяти».

#### **6. Случайности по заказу.**

*Теоретические знания и умения:*

Датчик случайных чисел, сенсоры.

*Практическая работа:*

Проект «Кошки-мышки». Проект «Цветок». Проект «Таймер»

# **7. Запуск и самоуправление спрайтов.**

*Теоретические знания и умения:*

Запуск спрайтов с помощью клавиатуры. Запуск спрайтов с помощью мыши. Передача сигналов. Датчики.

*Практическая работа:*

Проект «Переродевайка». Проект «Дюймовочка». Проект «Лампа». Проект «Презентация»

# **8. Переменные и рычажки.**

*Теоретические знания и умения:*

Переменные. Типы переменных. Рычажки.

*Практическая работа:*

Игра «Голодный кот». Проект «Цветы». Проект «Правильные многоугольники»

#### **9. Списки.**

*Теоретические знания и умения:*

Понятие списка. Элементы списков. Создание списка. Добавление и удаление элементов в список.

*Практическая работа:*

Проект «Гадание». Проект «Назойливый собеседник». Проект «интерактивный собеседник». »Проект «Тест». Игра «Угадай слово».

#### **10.Музыка чисел.**

*Теоретические знания и умения:*

Знакомство с музыкальными возможностями Scratch. Громкость. Тон. Тембр. Запись звука. Форматы звуковых файлов. Озвучивание проектов Scratch. *Практическая работа:*

Проект « музыкальный инструмент». Проект «Композитор»

#### 11.**Свободное проектирование.**

*Теоретические знания и умения:*

Знакомство с этапами проектирования. Составление таблицы объектов, их свойства и взаимодействие. Создаём собственную игру, мультфильм. Хранилище проектов.

*Практическая работа:*

Включение в деятельность обсуждения проектов. Публичные презентаций результатов деятельности

#### **Раздел Формы занятий Приёмы и методы Основные умения Техническое оснащение Диагностическ ие материалы к контролю** Знакомство со средой **Scratch** Учебнопрактическа я, творческие занятия Объяснение, упражнение, практическа я работа Познакомиться со средой программирования Scratch. Уметь создавать и редактировать спрайты и фоны для сцен. Выполнять и сохранять проекты. Компьютер Управление спрайтами. Учебнопрактическа я, творческие занятия Объяснение, упражнение, практическа я работа Знать навигацию в среде Scratch, систему координат, команды управления, средства рисования группы перо. Уметь составлять проекты. Компьютер Циклы. Учебнопрактическа я, творческие занятия Объяснение, упражнение, практическа я работа Уметь составлять алгоритмы и проекты с циклами. Компьютер Создание анимационн ых проектов. Учебнопрактическа я, творческие занятия Объяснение, упражнение, практическа я работа Знать этапы создания проектов. Уметь применять анимацию в проектах. Компьютер Разветвляю щие алгоритмы. Учебнопрактическа я, творческие занятия Объяснение, упражнение, практическа я работа Уметь составлять алгоритмы и проекты с ветвлением. Компьютер Случайност и по заказу. Учебнопрактическа я, творческие занятия Объяснение, упражнение, практическа я работа Уметь применять датчики случайных чисел и сенсоры в проектах. Компьютер Запуск и самоуправле ние спрайтов спрайтов Учебнопрактическа я, творческие занятия Объяснение, упражнение, практическа я работа Знать понятие датчиков. Уметь запускать спрайты в проектах с клавиатуры и с помощью мыши. Компьютер Переменные Учебно-Объяснение, Знать понятия Компьютер

и рычажки

практическа

упражнение,

переметных и

#### **Методическое обеспечение программы дополнительного образования.**

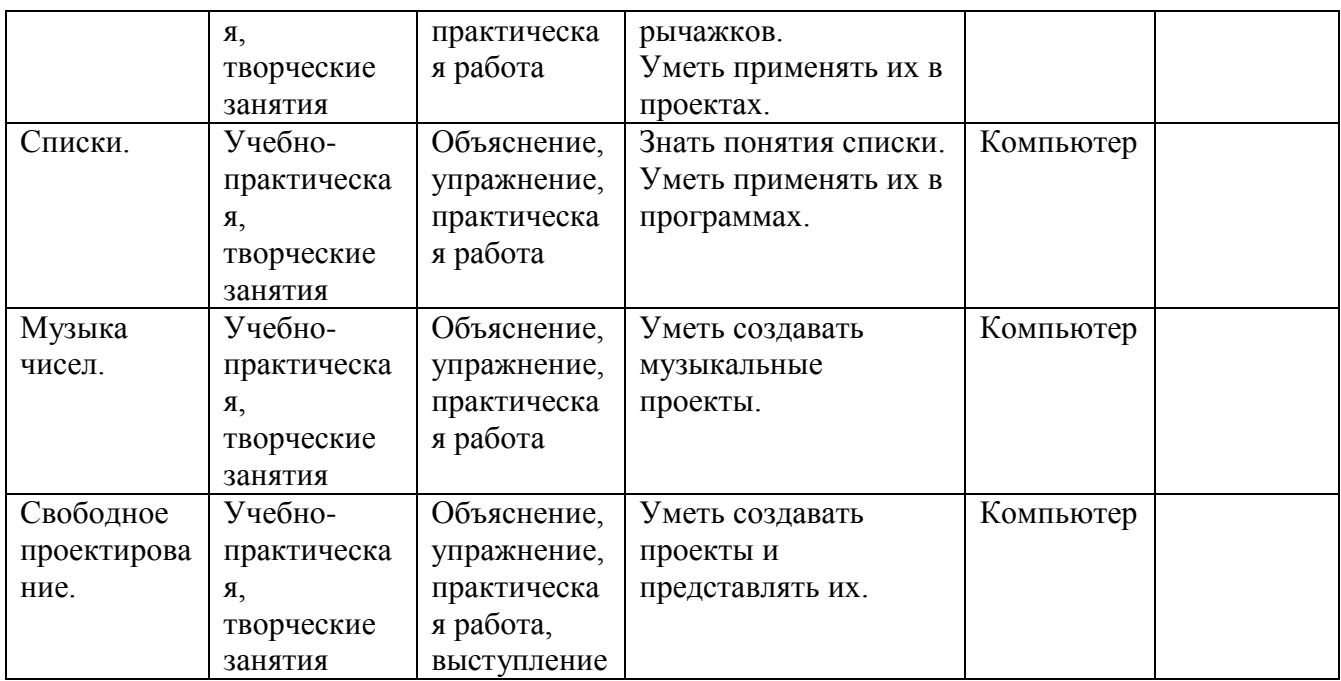

# **ПРИЛОЖЕНИЕ**

#### **Календарно-тематическое планирование**

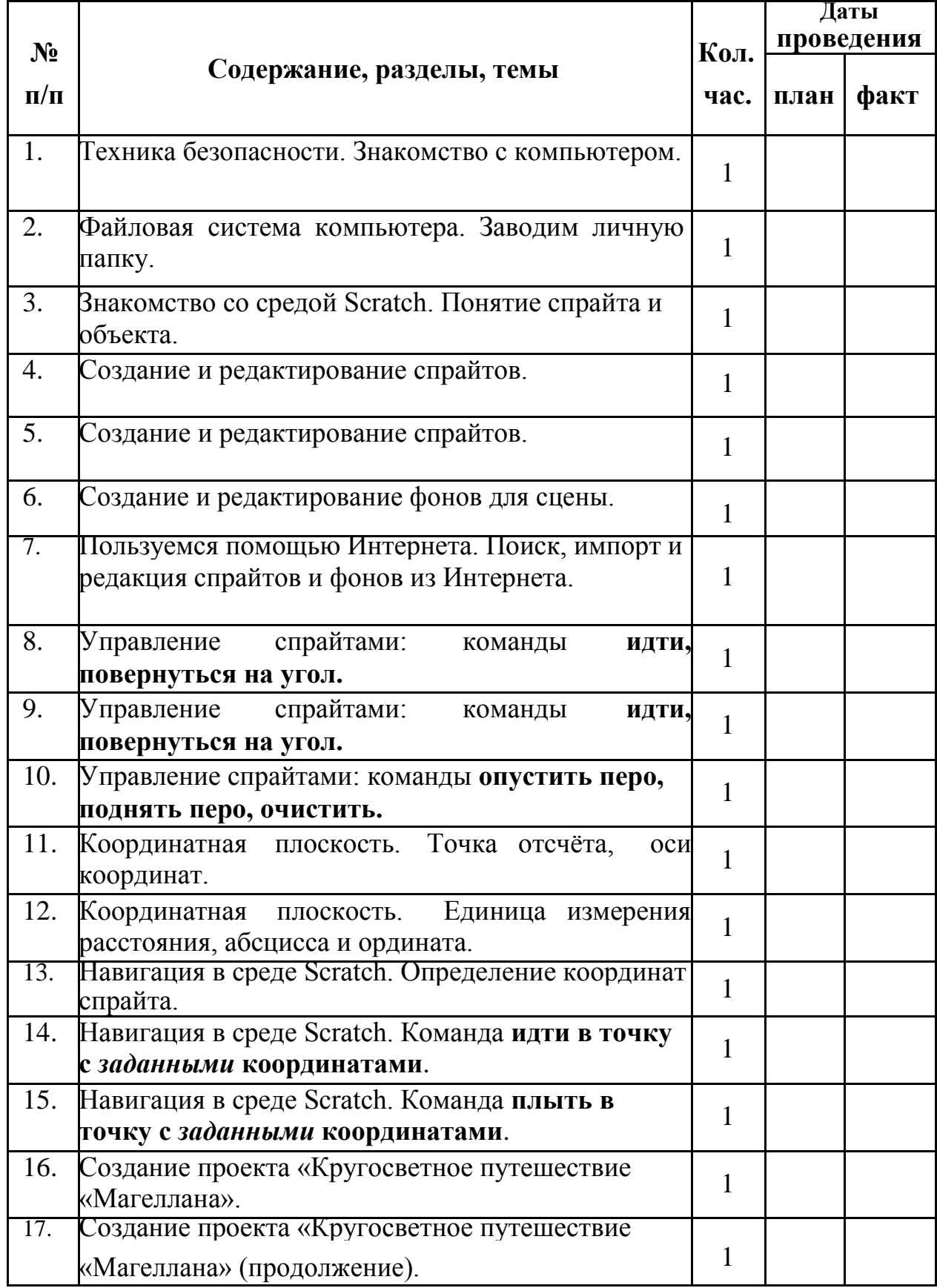

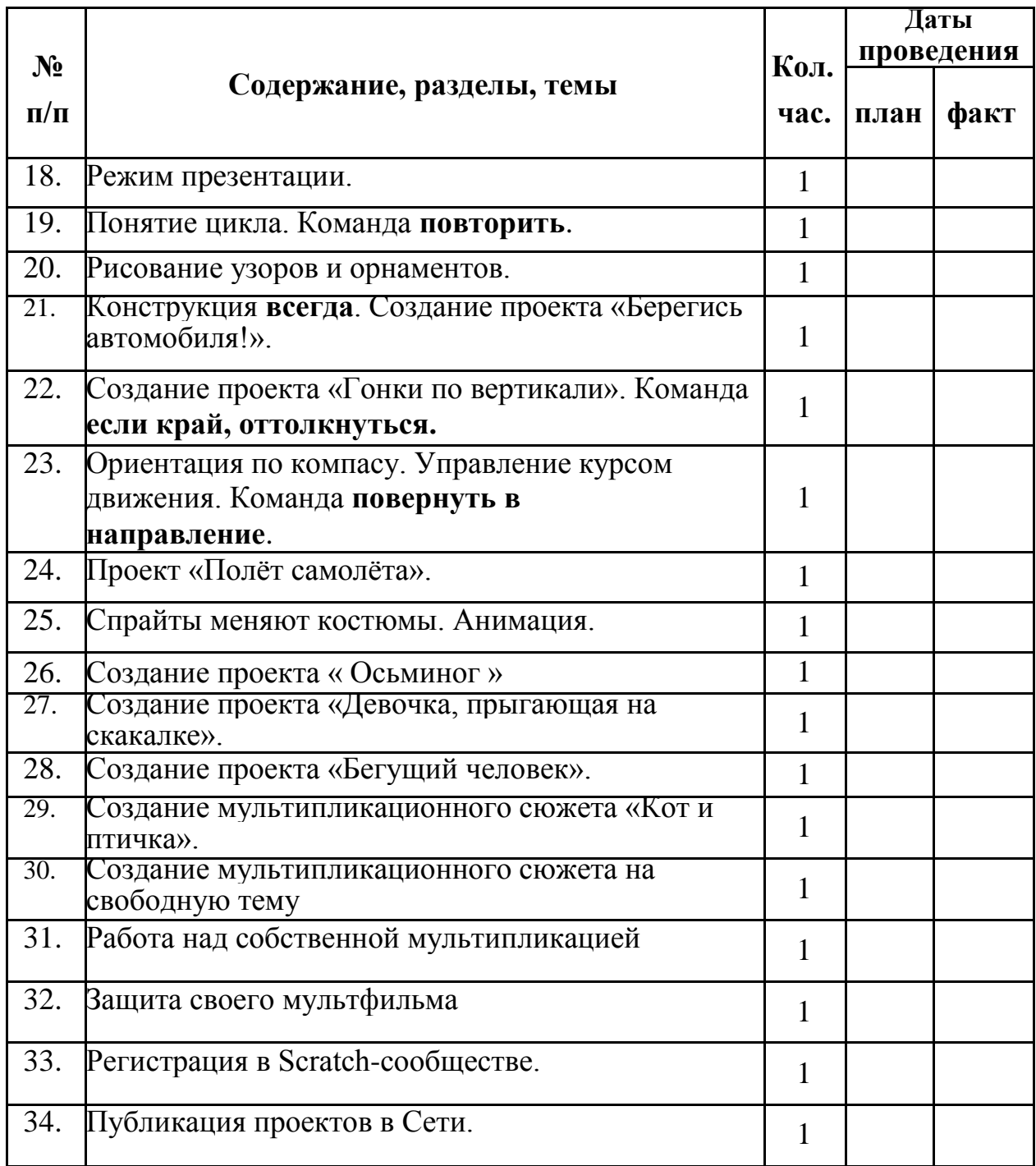

# **Календарно-тематическое планирование**

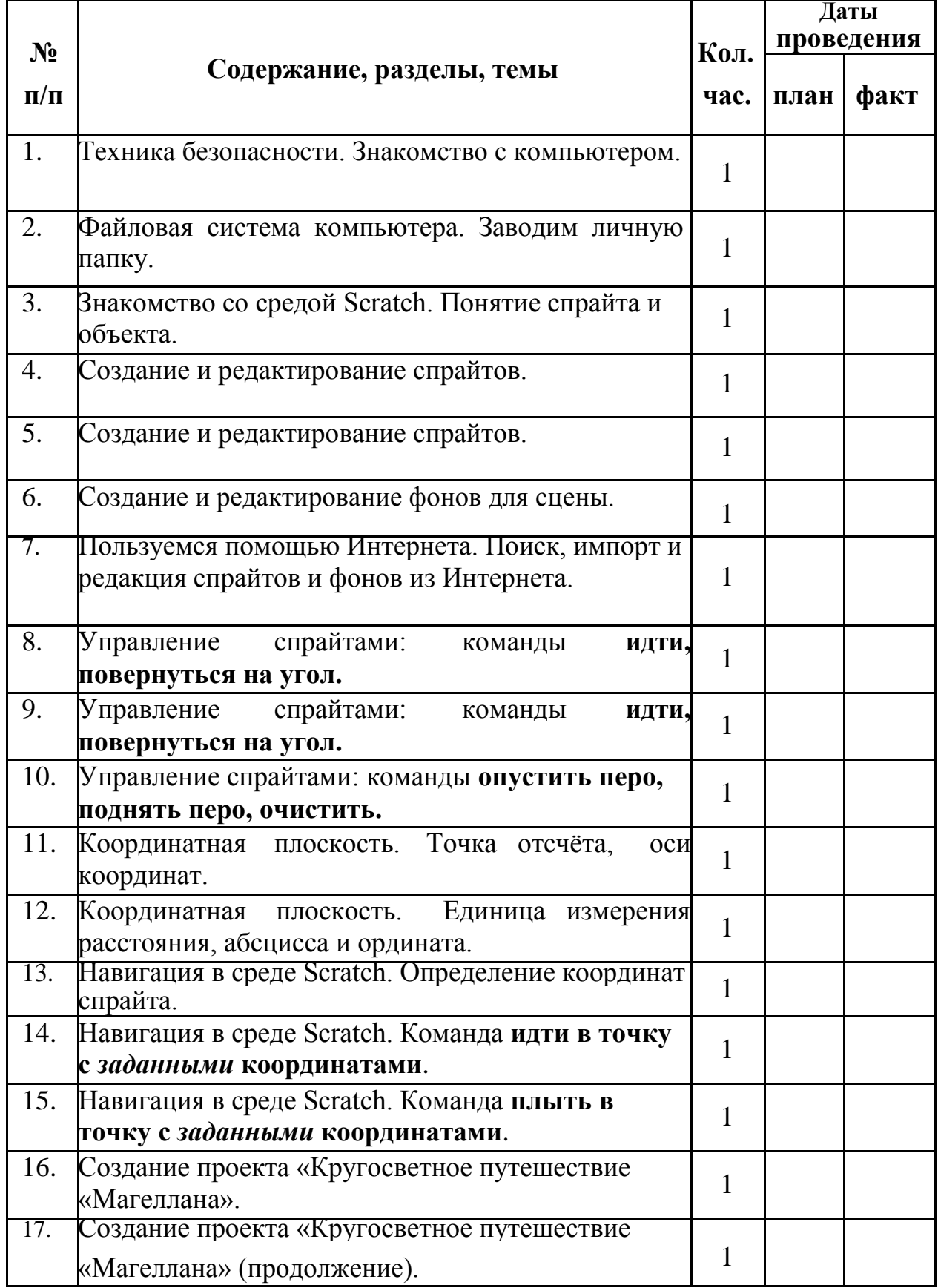

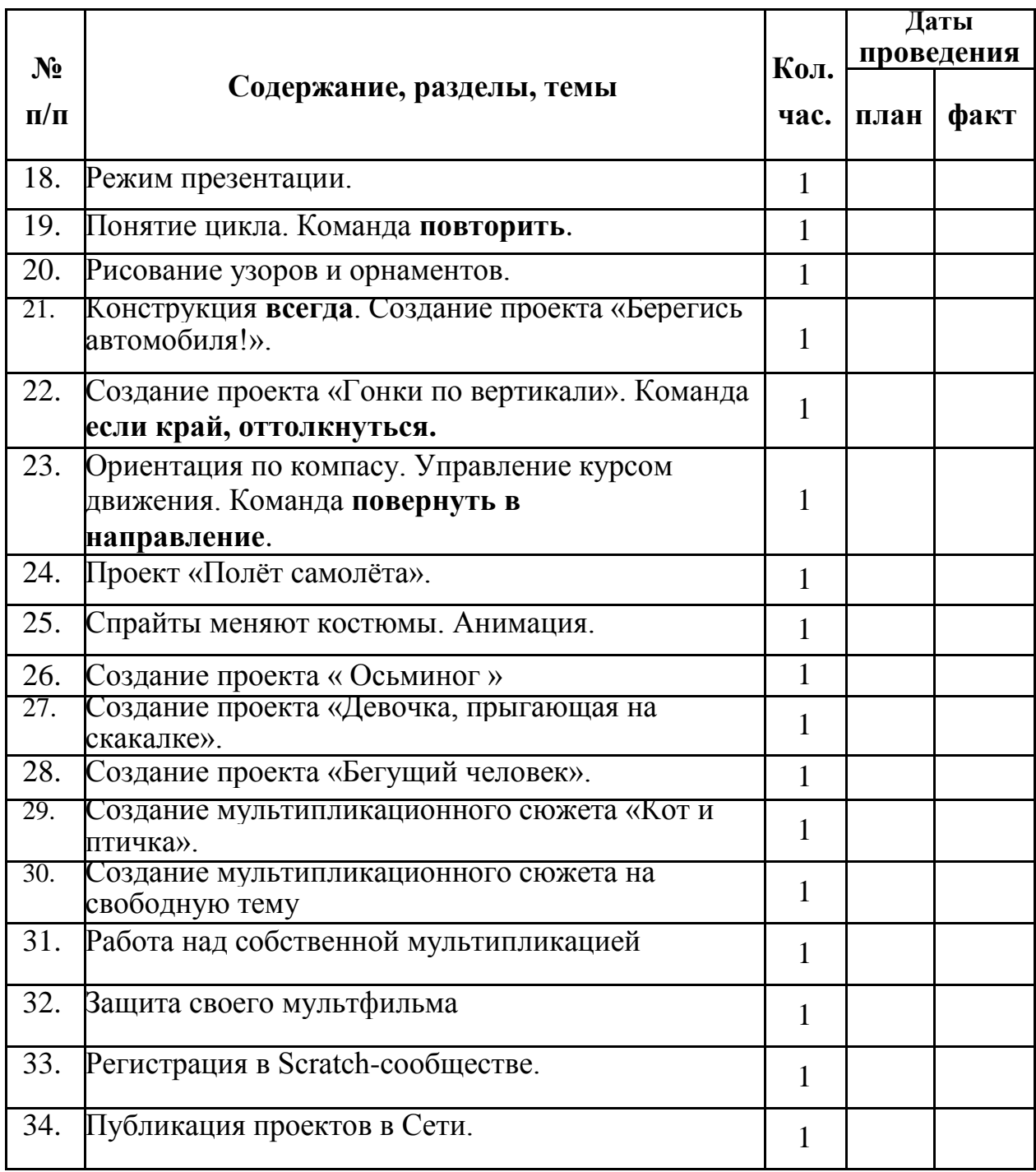

# **Календарно-тематическое планирование**

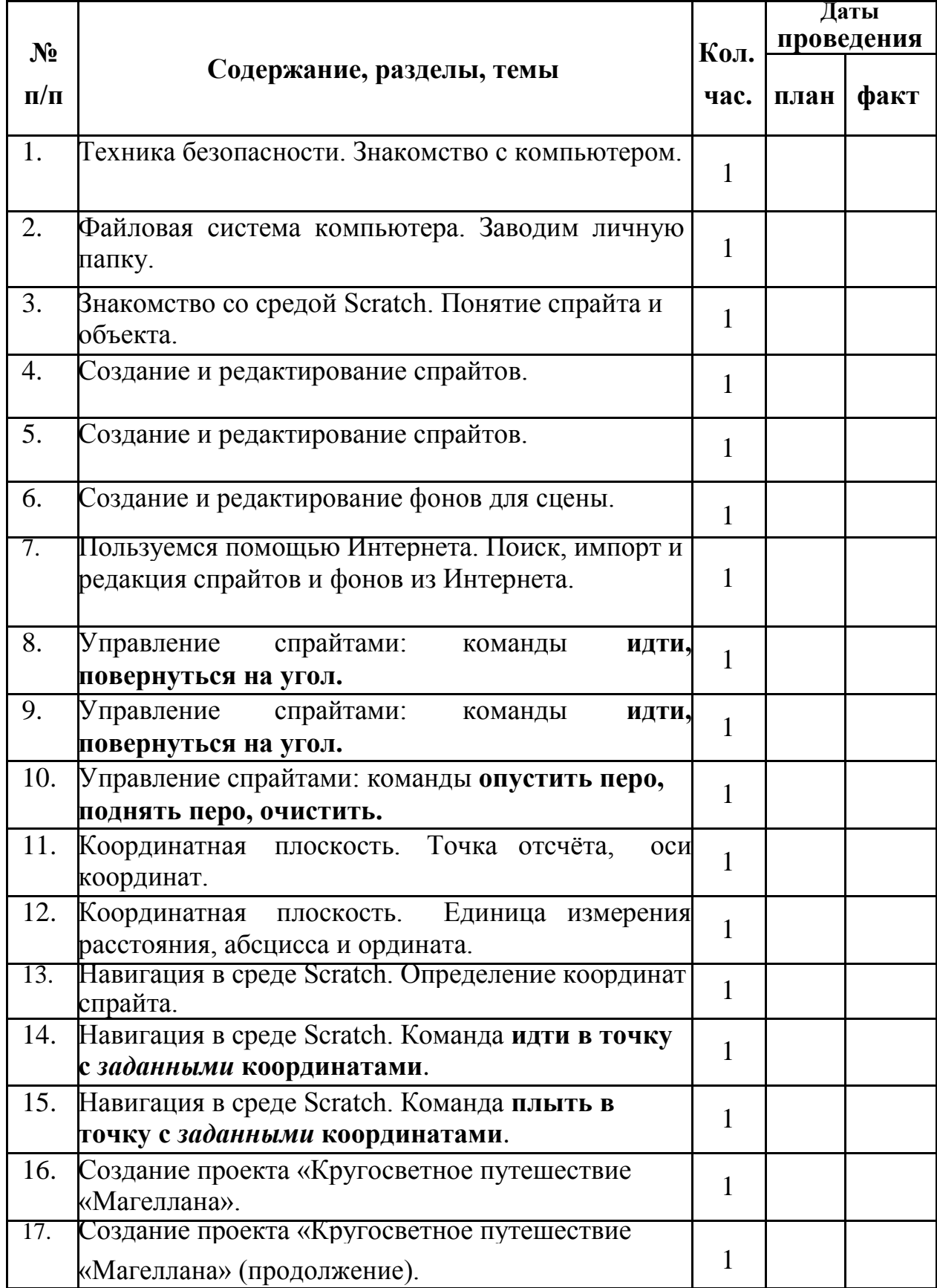

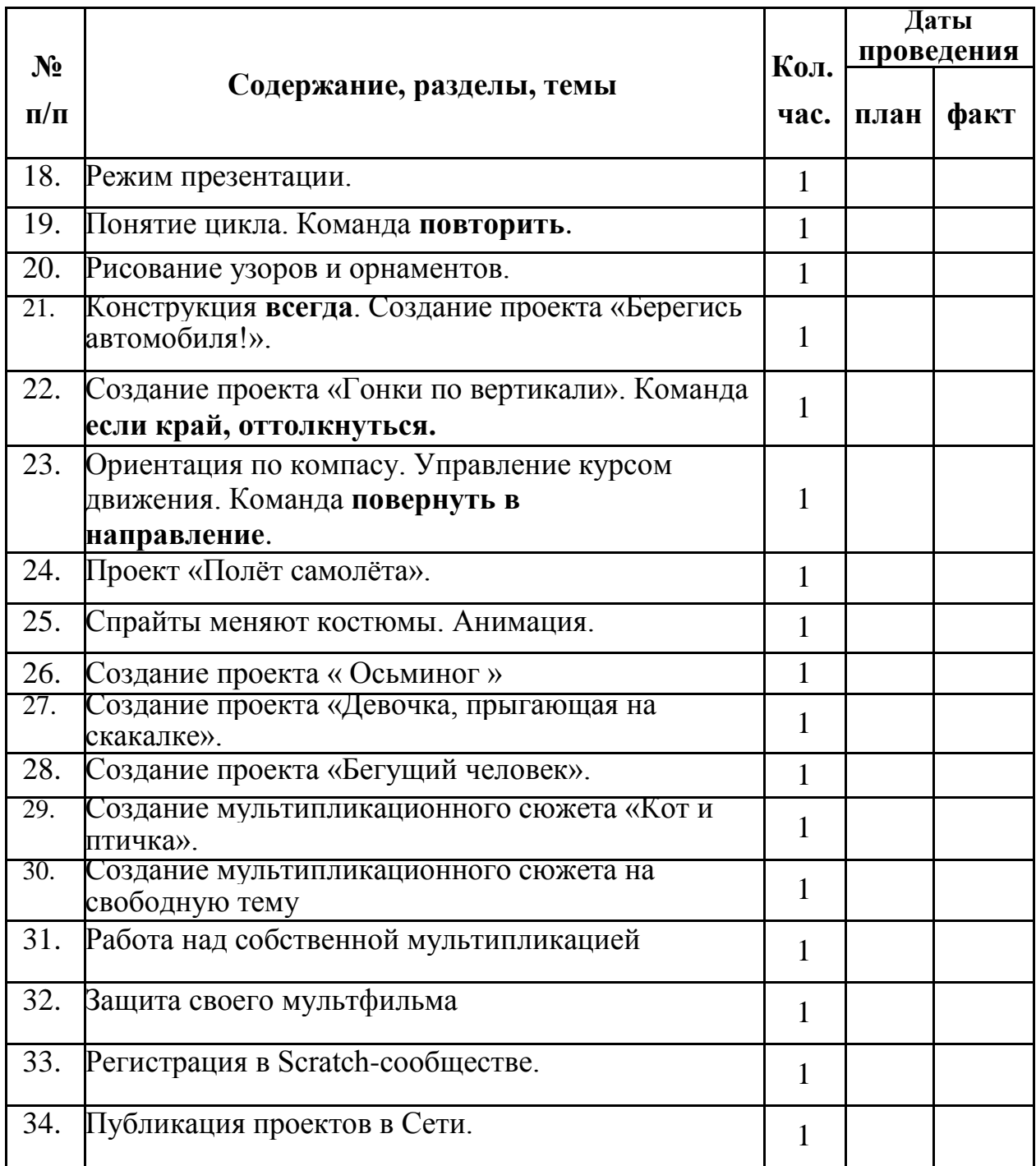

#### **Календарно-тематическое**

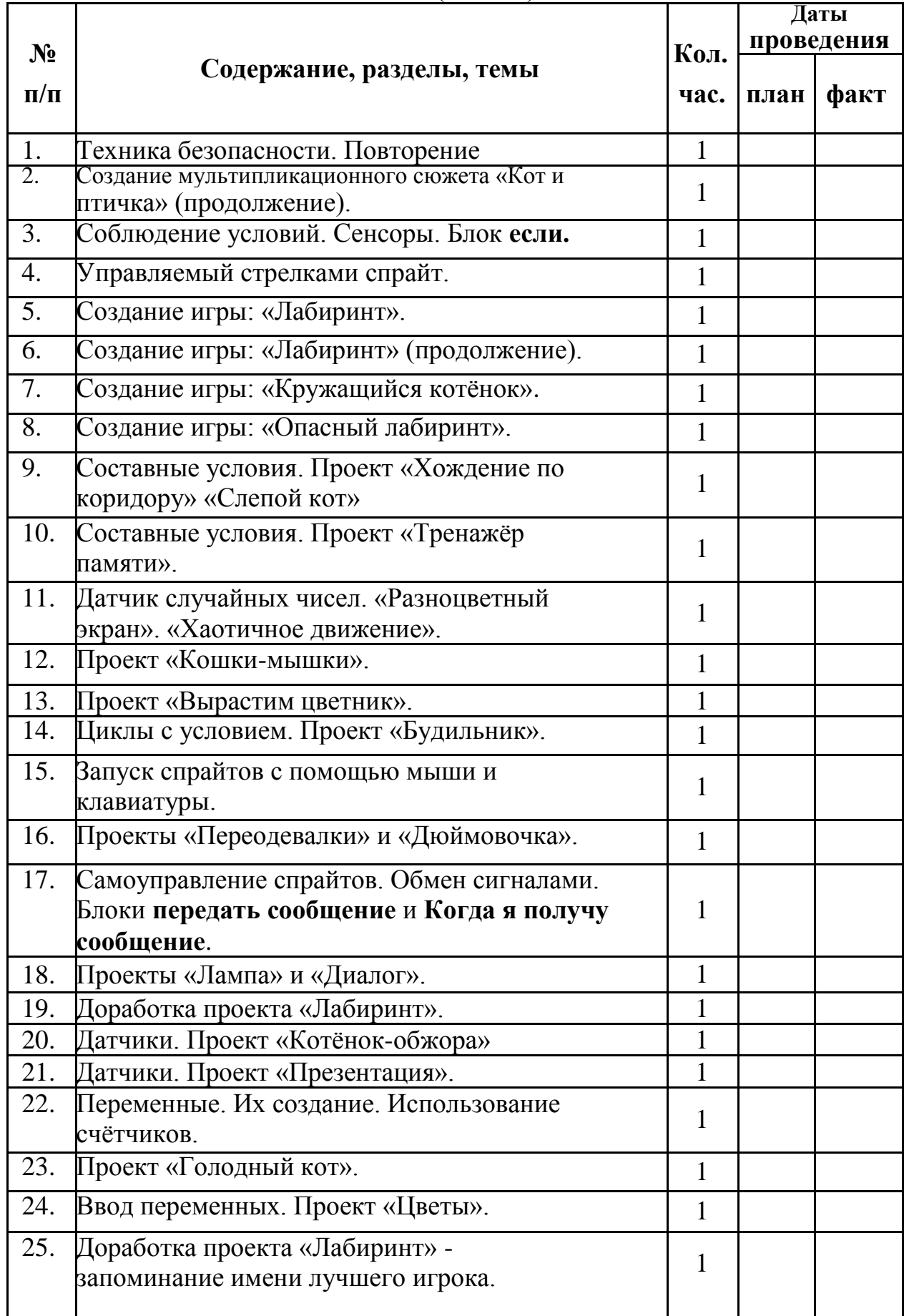

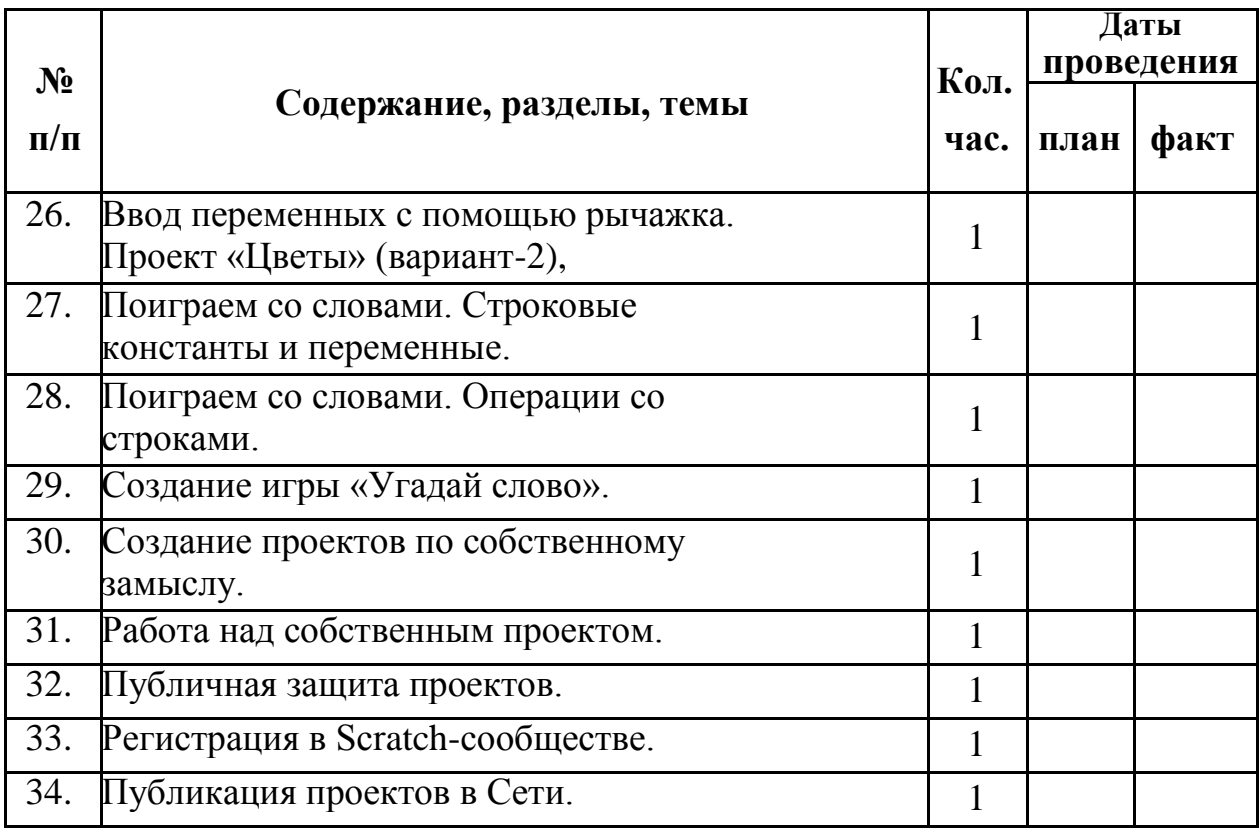

#### **Литература и материалы для учителя:**

- 1. Сборник «Информатика. Математика. Программы внеурочной деятельности для начальной и основной школы: 3 – 6 классы» / М.С. Цветкова, О.Б.Богомолова. – М.: БИНОМ. Лаборатория знаний, 2013. – 128 с.: ил.
- 2. Ю.В. Пашковская «Творческие задания в среде Scratch» . М.: БИНОМ. Лаборатория знаний, 2014. – 200 с.: ил.
- 3. [Вордерман Кэрол,](http://www.labirint.ru/authors/19810/) [Вудкок Джон,](http://www.labirint.ru/authors/65237/) [Макаманус Шон](http://www.labirint.ru/authors/156905/) . Переводчик: [Ломакин Станислав](http://www.labirint.ru/authors/156903/) Программирование для детей [Манн, Иванов и Фербер,](http://www.labirint.ru/pubhouse/833/) 2015 г.

# **Интернет-ресурсы**

- 1. [http://scratch.mit.edu](http://scratch.mit.edu/) официальный сайт Scratch
- 2. <http://letopisi.ru/index.php/Скретч> Скретч в Летописи.ру
- 3. <http://setilab.ru/scratch/category/commun> Учитесь со Scratch

maning and and the same Hallance and the interaction of the Contractor of the Contraction of the Contraction of the Contraction of the Magnetius of the Magnetius of the Magnetius of the Magnetius of the Magnetius of the Magnetius of the Magnetius  $20 \underline{\mathcal{NP}}$ r. Пронумеровано, прошнуровано, <u>et deunscher</u> 21 феодурать опечатано